# **Make Applications More Valuable**

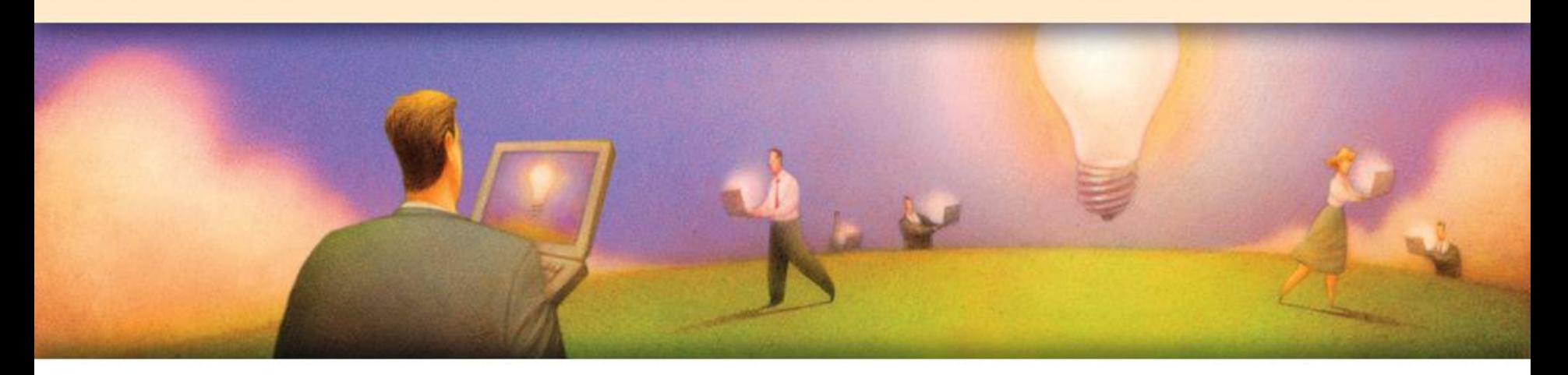

## **Jalapeño – эффективная разработка приложений для Java**

**Морозов Максим InterSystems Symposium 2007, Москва 4-5 сентября**

### **План презентации**

- Компоненты технологии Jalapeño
- •Механизм сохранения состояния объектов
- Методология разработки систем с применение Jalapeño
- •Преимущества применения Jalapeño
- •Демонстрация

## **Проблема хранения состояния объектов**

- •Объектная модель описывает реальный мир
- •Для хранения больших объемов данных часто используется реляционные СУБД

•Объектно-реляционное отображение

### **Объектно-реляционное отображение**

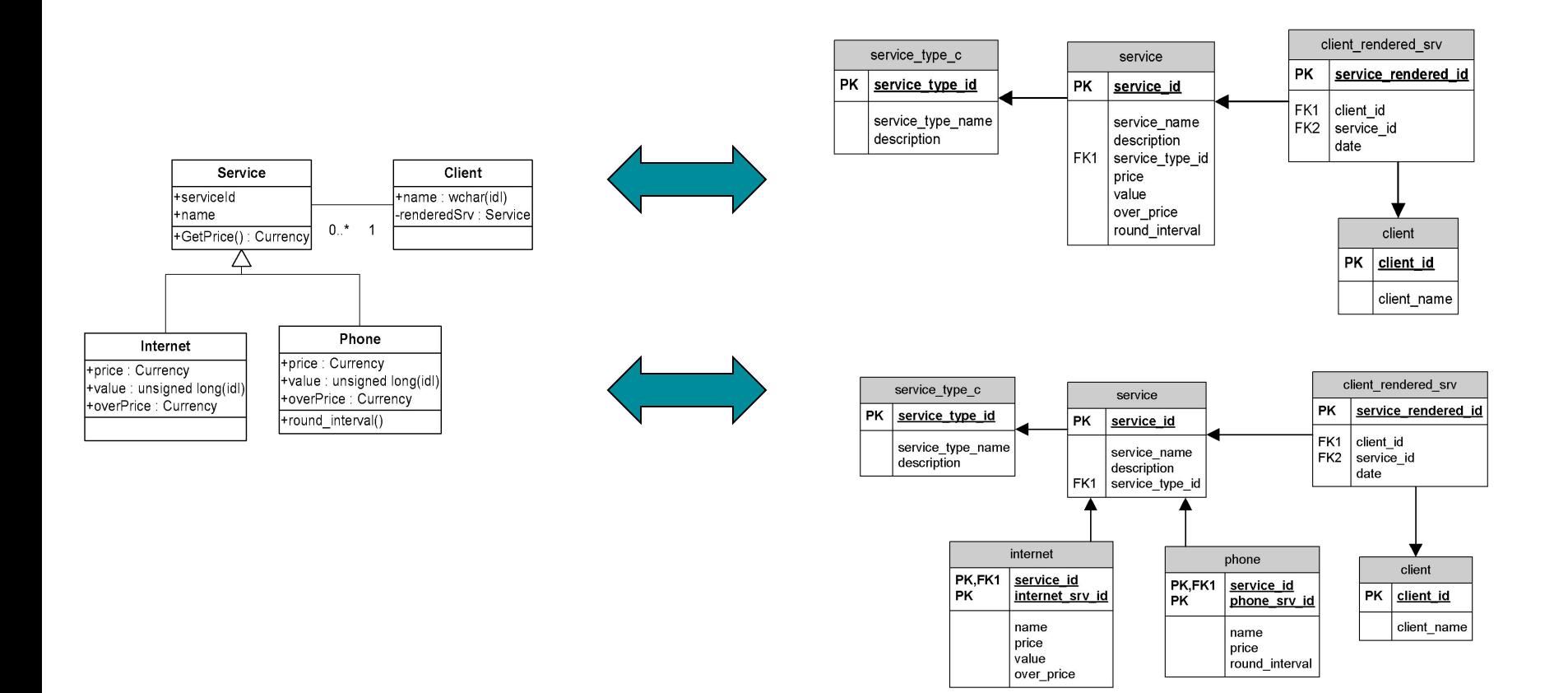

### **Применение Jalapeño**

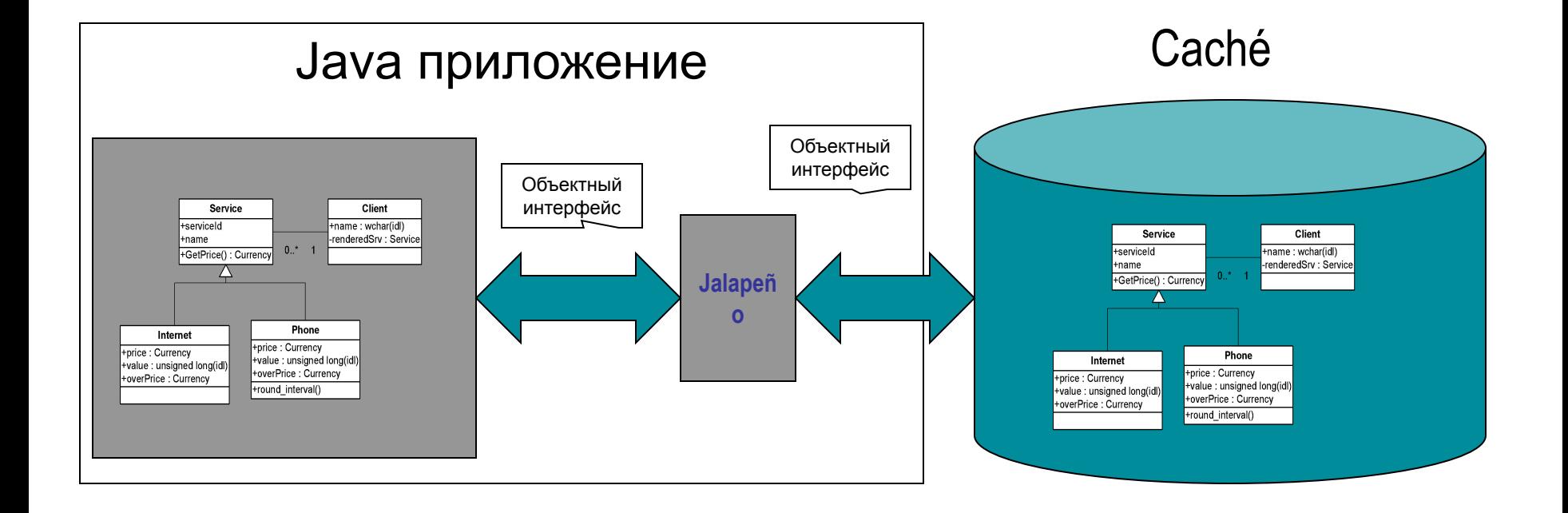

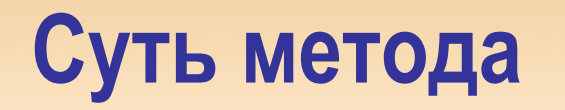

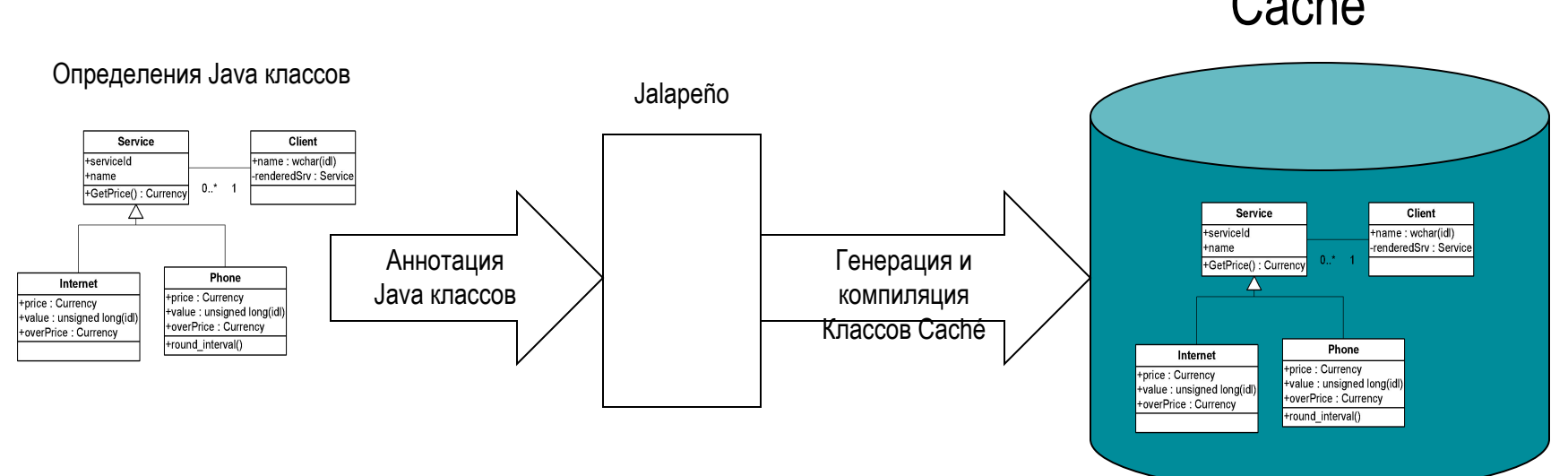

#### Caché

### **Компоненты Jalapeño**

### •Генератор схемы

- Автоматически создает и компилирует классы Caché на основании описания Java класов.
- Предоставляет полный перечень аннотаций для полного контроля над процессом создания классов Caché.

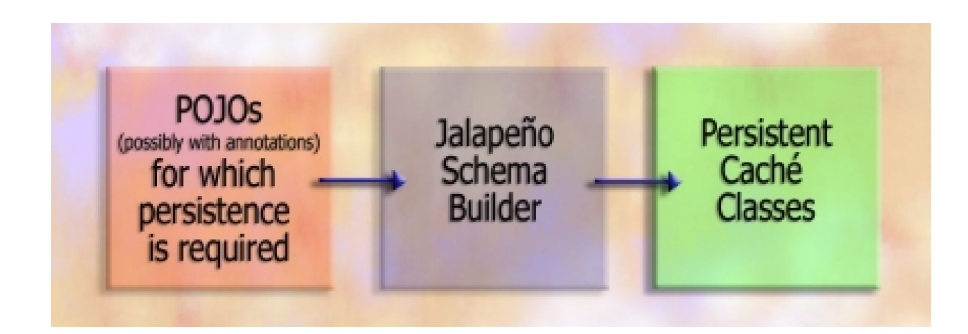

### **Менеджер объектов Jalapeño**

### •Менеджер объектов

Предоставляет функции для сохранения и извлечения объектов из базы данных, присвоения значений свойствам объектов и для вызова методов на сервере.

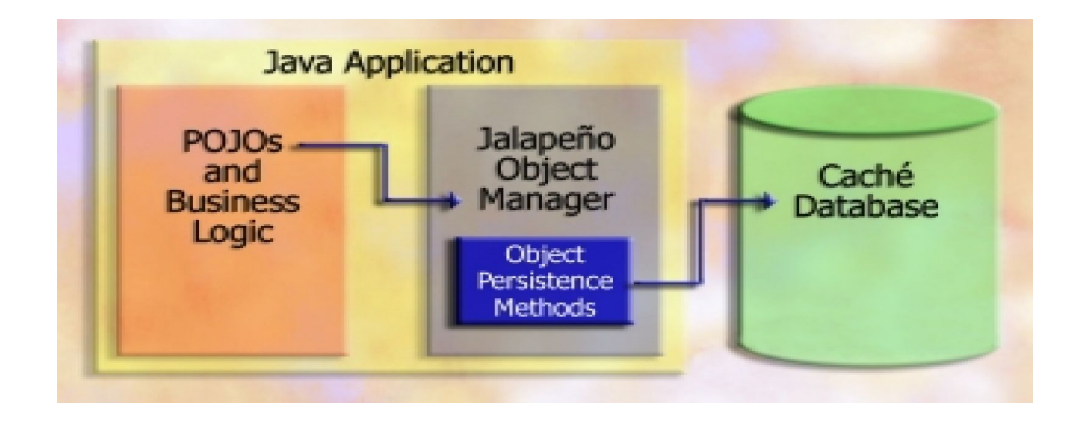

**Интеграция со средами разработки** 

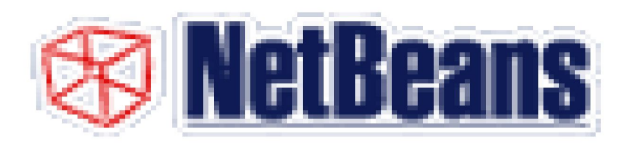

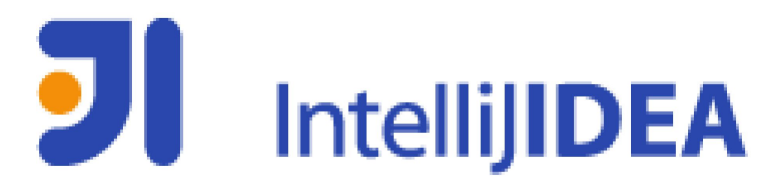

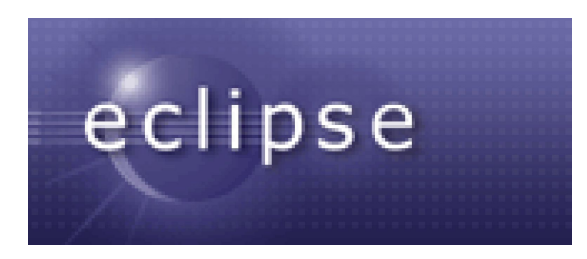

## **Методология создания приложений с применением Jalapeño**

- •Удобный, полностью объектный интерфейс представления данных.
- •Поддержка стандартного SQL.
- •Использование привычных инструментальных средств.
- •Сокращается время разработки на. Экономия до 40%.
- •Легко добавить функции хранения объектов уже существующему приложению.

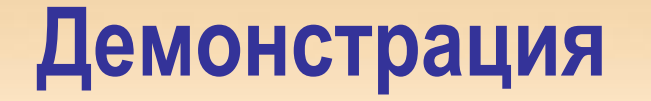

### Демонстрация

# **Make Applications More Valuable**

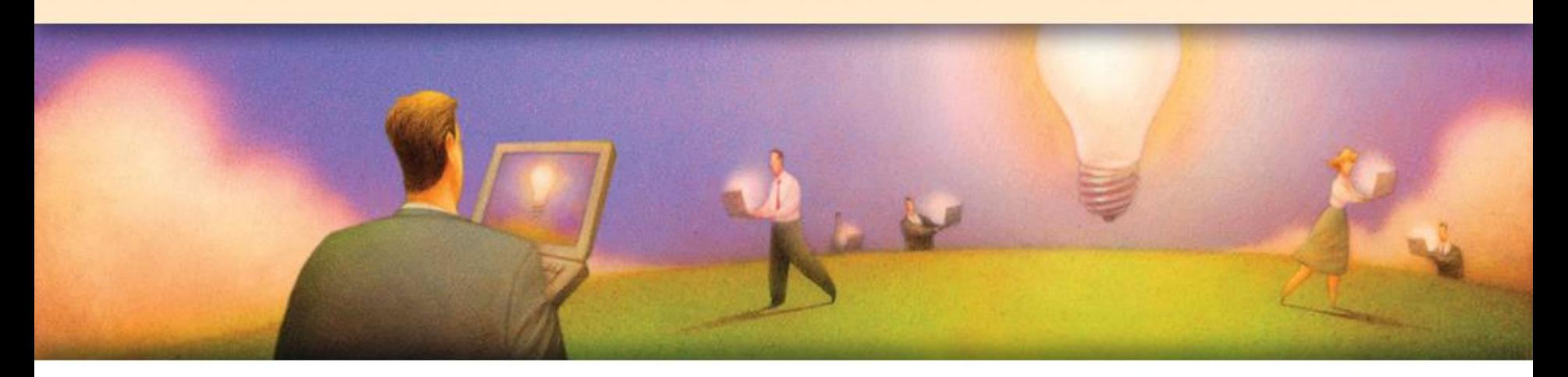

## Спасибо за внимание!

**Морозов Максим Maxim.Morozov@intersystems.com**